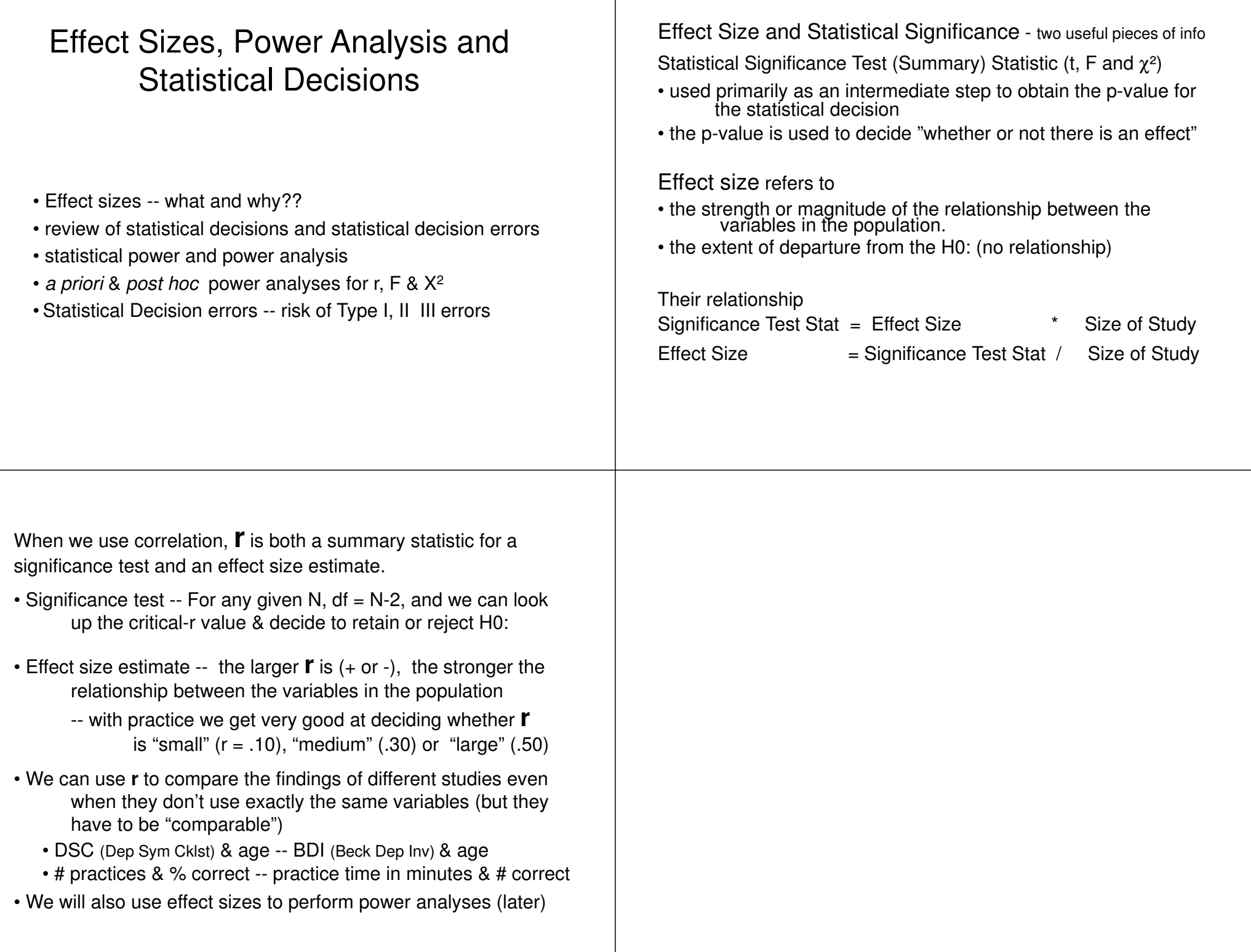

But what if we want to compare the results from studies that used different "comparable" DVs or different sample sizes in ANOVAs?

- Hard to compare mean differences from studies w/ different DVs
- We know we can only compare F-values of studies that have the same sample size

Unless of course, we had s that could be computed fro We do ... our old buddy **r**,

 $\mathbf{r} = \sqrt{\mathbf{F} / (\mathbf{F} + \mathbf{df}_{\text{error}})}$ 

By the way, when used this w

What about if we want to compare different "comparable" varia

- Hard to compare frequency differences from studies w/ different DVs or different sam
- We know we can only compare  $X^2$  -values of studies that have the same sample size

Unless of course, we had s that could be computed fro We do  $\ldots$  our old buddy  $\mathbf{r}$ ,

**r** =  $\sqrt{X^2/N}$ 

By the way, when used this w

Now we can summarize and compare the effect sizes of different studies.Here's an example using two versions of a study using ANOVA...

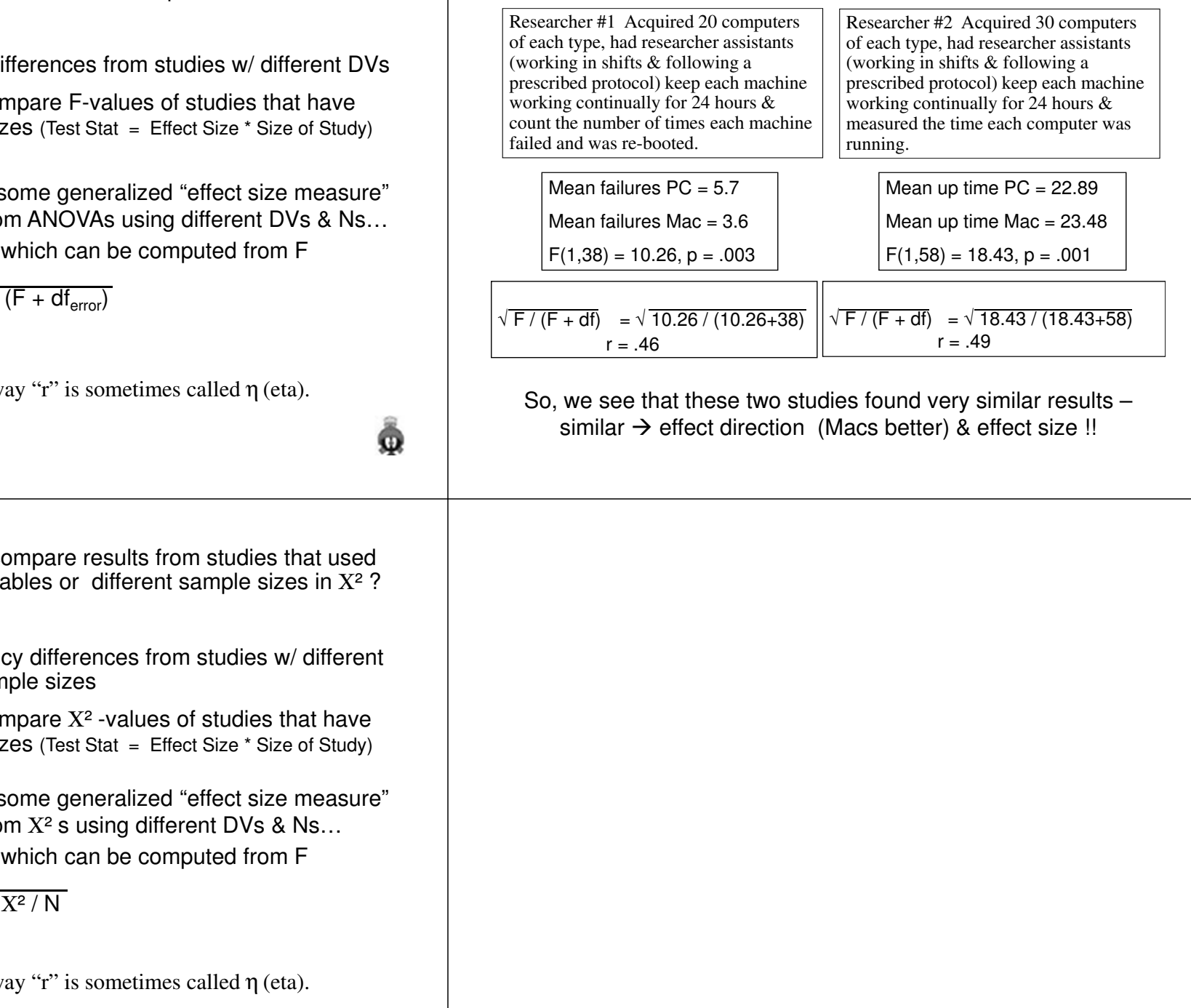

Now we can summarize and compare the effect sizes of different studies. Here's an example using two versions of a study using  $X^2$ ...

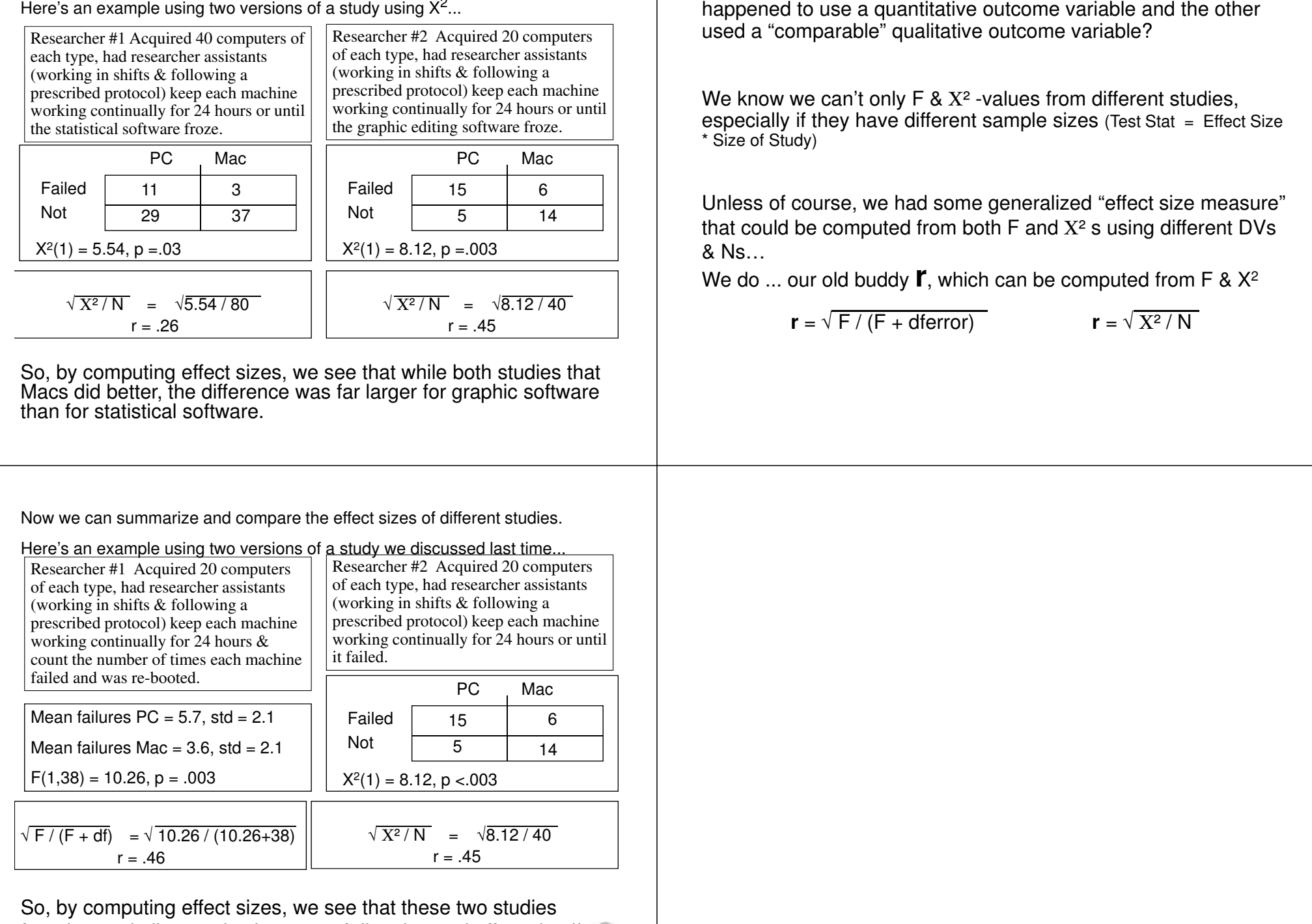

What about if we want to compare results from studies if one

found very similar results, in terms of direction and effect size !!

ŵ

Just a bit of review before discussing Power analysis …

Statistical Power (also called sensitivity) is about the ability to reject H0: based on the sample data when there REALLYIS a correlation between the variables in the population

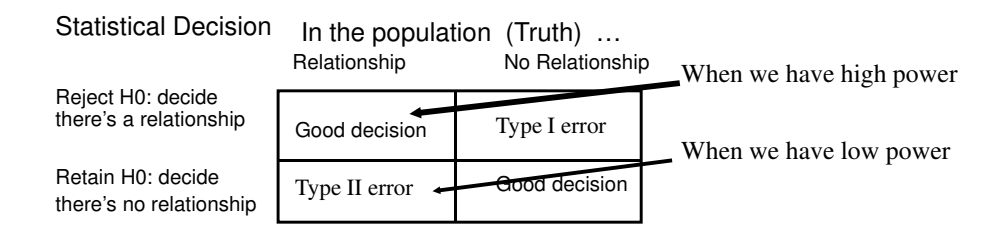

Statistical Power is increased by…

- larger effect (i.e., larger r between the variables)
- larger sample size

### Statistical Power

- The ability to Reject H0: based on the sample data when there really is a correlation between the variables in the population
- Statistical Power is primarily about the sample size needed to detect an "r" of a certain size with how much confidence !!
- Statistical Power tell the probability of rejecting H0:, when it should be rejected.
- We'll use a "power table" for two kinds of Power Analyses
	- a priori power analyses are used to tell the what the sample size should be to find a correlation of a specified size
	- post hoc power analyses are used when you have retained H0:, and want to know the probability that you have committed a Type II error (to help you decide whether or not you "believe" the null result).

But first -- a few important things…

- Power analysis is about Type II errors, "missed effects" "retaining H0: when there really is a relationship in the population!!
- "Power" is the antithesis of "risk of Type II error"
	- Risk of Type II error = 1 power
	- Power = 1 Risk of Type II error

match up the following...

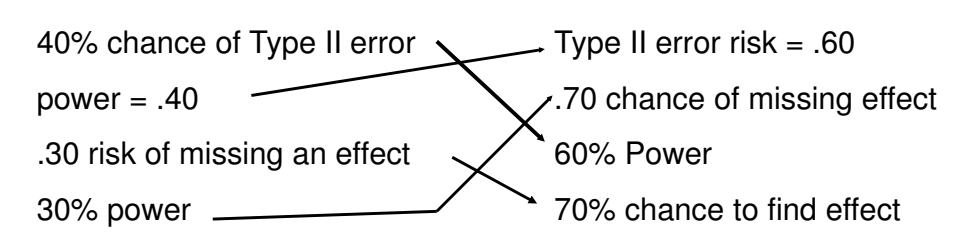

o

### a priori *Power Analyses -- <sup>r</sup>*

You want to be able to reject H0: if r is as large as .30

- pick the power you want
	- probability of rejecting H0: if there is a relationship between the variables in the population (H0: is wrong)
	- .80 is "standard" -- 80% confidence will reject H0: if there's an effect
- go to the table
	- look at the column labeled  $.30$  (r =  $.30)$
	- look at the row labeled .80 ( power = .80)
	- you would want S = 82
- What about...  $n$ ecessary sample size  $(S)$ 
	- <sup>r</sup> = .40 with power = .90 ???
	- $-$  r = .15 with power = .80 ???
	- <sup>r</sup> = .20 with power = .70 ???

The catch here is that you need some idea of what size correlation you are looking for!!! Lit review, pilot study, or "small-medium-large" are the usual solutions -- but you must start a priori analyses with an expected r !!!

### Thinking about Effect Sizes, Power Analyses & Significance Testing with Pearson's Correlation

- Dr. Yep correlates the # hours students studied for the exam with  $\%$ correct on that exam and found  $r(48) = .30$ , p. < .05).
- Dr. Nope "checks-up" on this by re-running the study with N=20 finding a linear relationship in the same direction as was found by Dr. Yep, but with  $r(18) = .30$ ,  $p > .05$ ).

What's up with that ???

Consider the correlations (effect sizes)  $\ldots$  .30 = .30

But, consider the power for each

Dr. Yep -- we know we have "enough power", we rejected H0: Dr. Nope  $- r = .30$  with  $S = 20$ , power is  $< .30$ , so more than a 70% chance of a Type II error

Same correlational value in both studies -- but different H0: conclusions because of very different amounts of power (sample size).

# post hoc *Power Analyses -- <sup>r</sup>*

You obtained  $r(30) = .30$ ,  $p > .05$ , and decided to retain H0:

- What is the chance that you have committed a Type II error ???
- •Compute  $S = df + 2 = 30 + 2 = 32$
- • go to the table
	- look at the column labeled r = .30
	- look down that column for S = 32  $\rightarrow$  24/33<br>– read the nower from the left-most column  $\mu$
	- read the power from the left-most column (.30-.40)
- Conclusion?
	- power of this analysis was .30-.40
	- probability that this decision was a Type II error (the probability we missed an effect that really exists in the population)  $= 1 - power = 60 - 70%$
	- NOT GOOD !! If we retain H0: there's a 60-70% chance we're wrong and there really is a relationship between the variables I the population We shouldn't trust this H0: result !!

Power analysis with r is simple, because

- r is the "standard" effect size estimate used for all the tests
- the table uses r
- when working with F and  $X^2$  we have to "detour" through r to get the effect sizes needed to perform our power analyses
	- here are the formulas again

$$
\mathbf{r} = \sqrt{\mathbf{F} / (\mathbf{F} + \mathbf{df}_{\text{error}})} \quad \text{and} \quad \mathbf{r} = \sqrt{\mathbf{X}^2 / \mathbf{N}}
$$

- as with r, with F and  $\mathsf{X}^2$ 
	- we have a priori and post how power analyses
	- for a priori analyses we need a starting estimate of the size of the effect we are looking for

## *Power Analyses - F -- your turn*

- You obtained  $F(1,18) = 2.00$ ,  $p > 0.05$ , and decided to retain H0:. What is the chance that you have committed a Type II error ???
- Compute  $r =$
- Compute S =
- go to the table
	- what column do we look at ?
	- What value in column is closest to "S"
	- read the power from the left-most column
- Conclusion?

Power \_\_\_\_\_, so there is greater than \_\_\_\_\_ chance that this decision was a Type II error --

To replicate this study with only a 10% risk of missing an effect you'd need a sample size of ...

### *Power Analyses -- <sup>X</sup><sup>2</sup>*

You get  $X^2(1) = 3.00$ ,  $p > 0.05$  based on N=45, and decided to retain H0:

- What is the chance that you have committed a Type II error ???
- Compute  $r = \sqrt{X^2 / N} = \sqrt{3 / 45} = .26$
- Compute  $S = N = 45$
- go to the table
	- look at the column labeled .25 (rounding down)
	- look down that column for  $S = 45 \rightarrow$
	- look down that column for  $S = 45$   $\rightarrow$  34/47<br>- read the power from the left-most column (.30-.40)
- Conclusion?
	- power of this analysis was .30-.40
	- probability that this decision was a Type II error (the probability we missed an effect that really exists in the population) = 1 power = 60-70% -- NOT GOOD !! We won't trust this H0: result !!

What if you plann to replicate this study -- what sample size would you want to have power = .80? What would be your risk of Type II error?

 $S = 82 - 41$  in each cond. Type II error Risk = 20%

Now we can take a more complete look at types of statisticaldecision errors and the probability of making them ...

#### In the Population

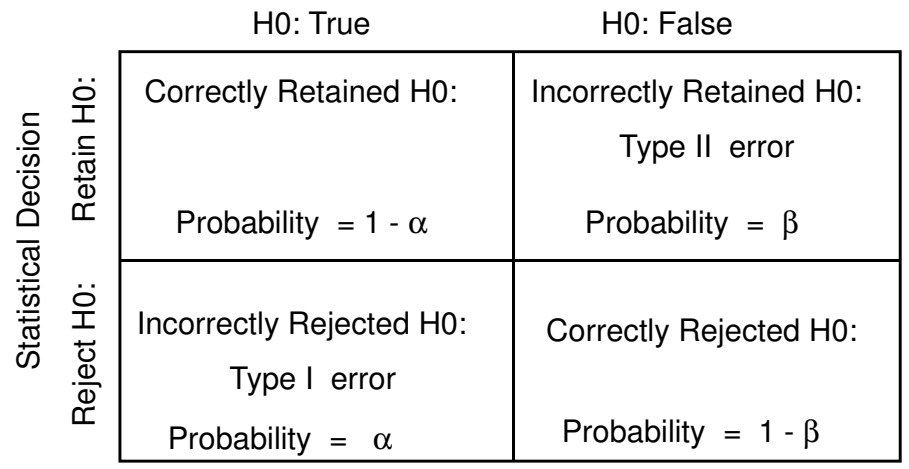

How this all works …

Complete stat analysis and check the p-value

If reject H0: …

- Type I & Type III errors possible
- • $p =$  probability of Type I error
- • Prob. of Type III error not estimable
- • MUST have had enough power (rejected H0: !)

If retain H0:

- 1. Need to determine prob. of Type II error
- Compute effect size  $\rightarrow$  r<br>Compute S •
- •Compute S
- Determine power•
- Type II error  $= 1$  power •
- 2. Likely to decide there's a power problem -- unless the effect size is so small that even if significant it would not be "interesting"

Let's learn how to apply these probabilities !! Imagine you've obtained  $r(58) = .25$ ,  $p = .05$ If I decide to reject H0:, what's the chance This is  $\alpha$  (or p) = 5% I'm committing a Type I error? If I decide to reject H0:, what's the chance I'm committing a Type III error ? If I decide to reject H0:, what's the chance I'm committing a Type II error ?0% -- Can't possibly commit a Type II error when you reject H0:This is  $1 - power$  (for  $r = 0.25$ ,  $N=60$ , power = .5) so a 50% chance of a Type II error0% -- Can't commit a Type I error when you retain H0: If I decide to retain H0:, what's my chance of committing a Type I error ?If I decide to retain H0:, what's my chance of committing a Type III error ?If I decide to retain H0:, what's the chance I'm committing a Type II error ?"not estimable"0% -- Can't commit a Type III error when you retain H0: